## eVidyalaya Half Yearly Report

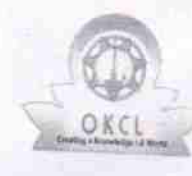

Department of School & Mass Education, Govt.<br>of Odisha

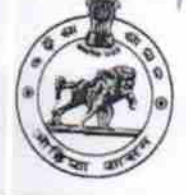

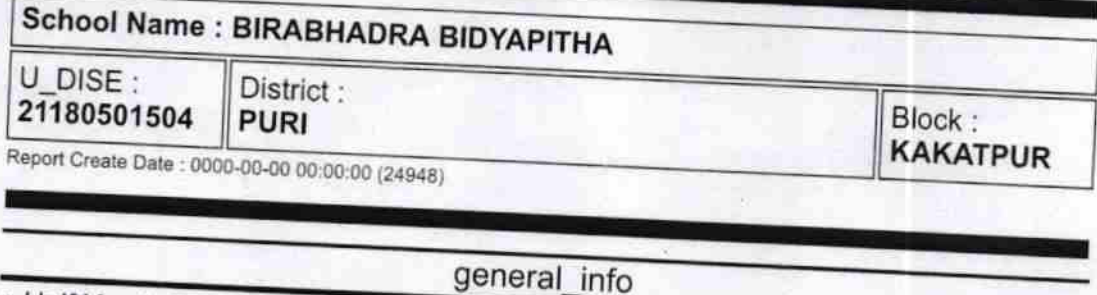

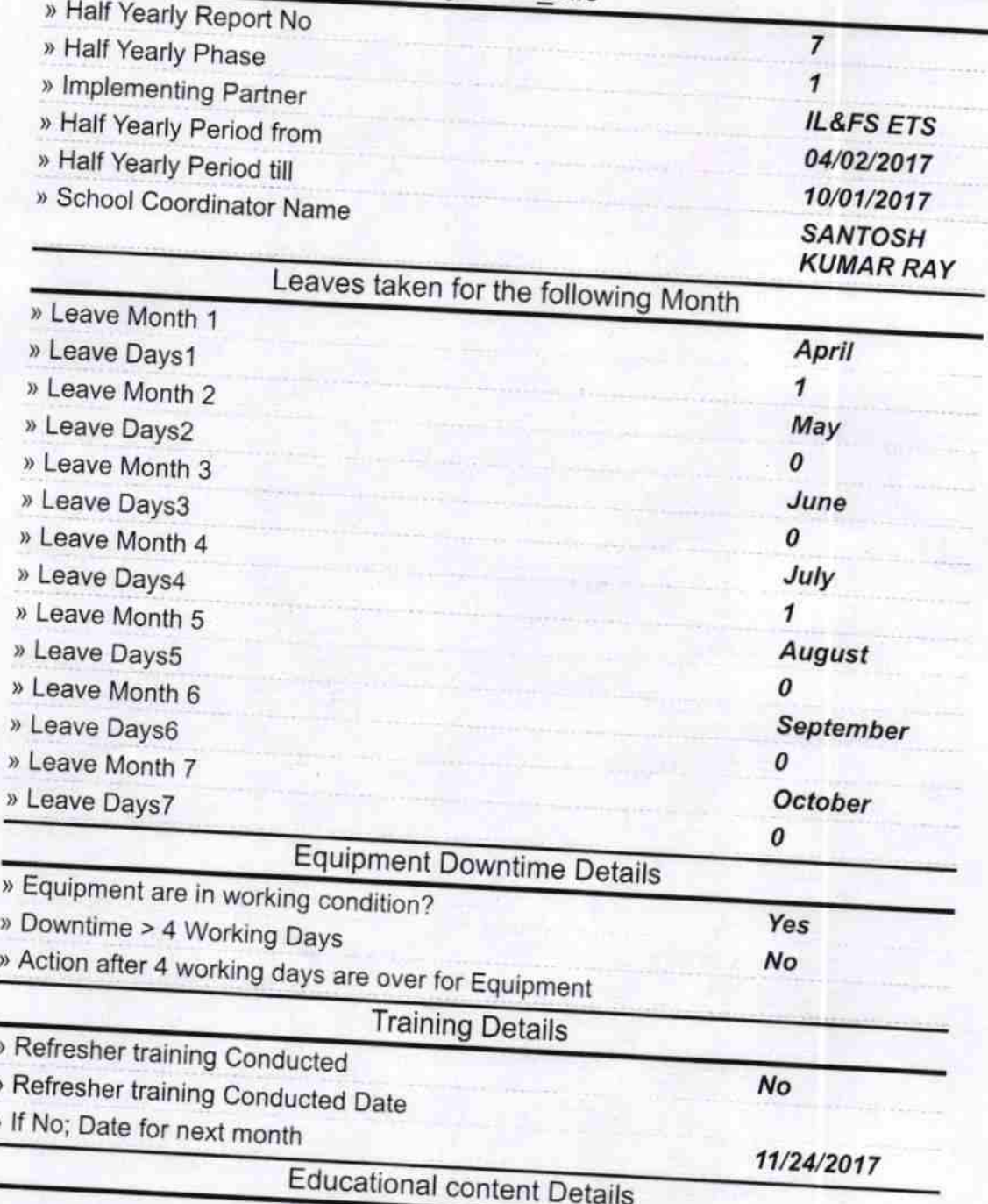

1373

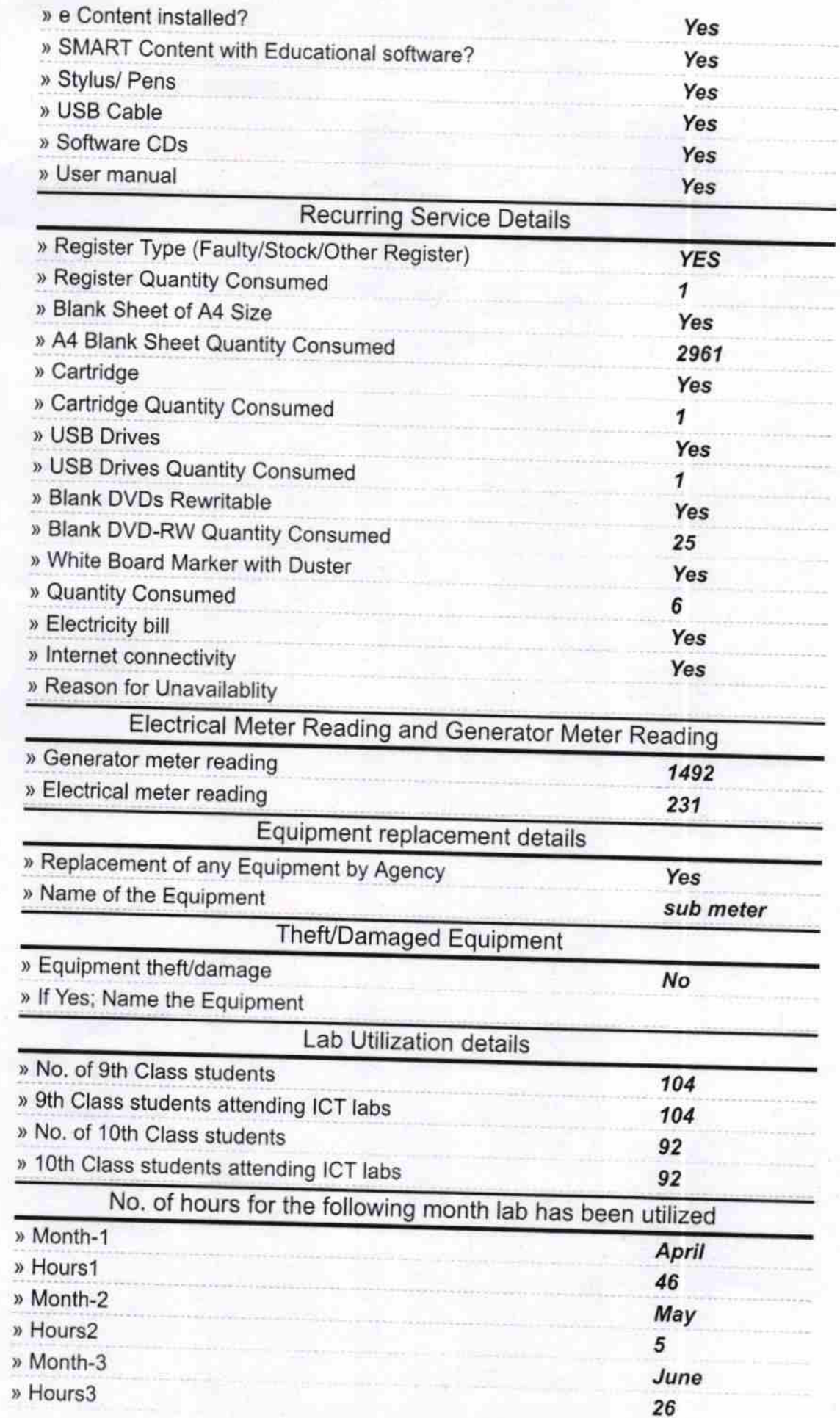

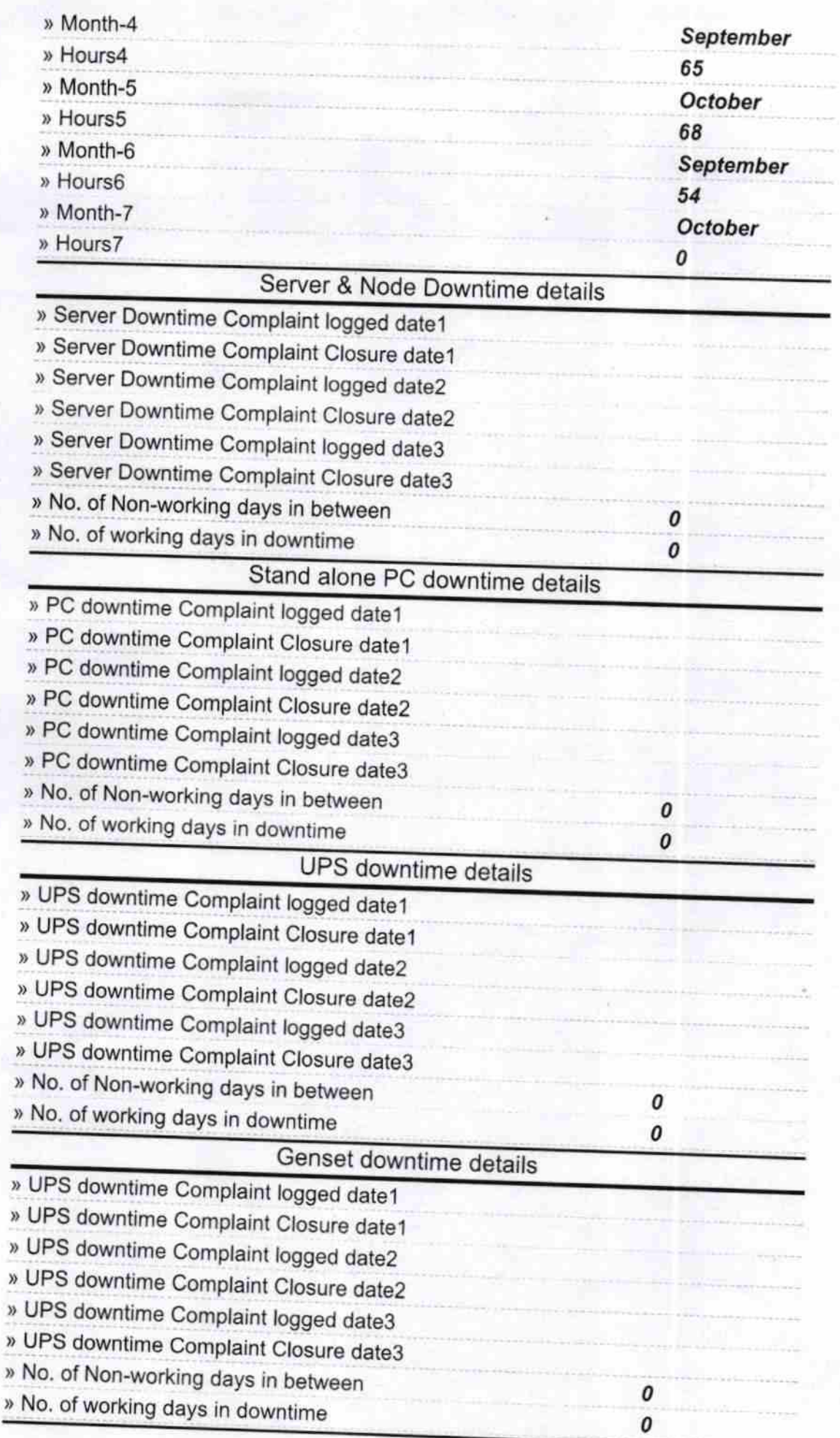

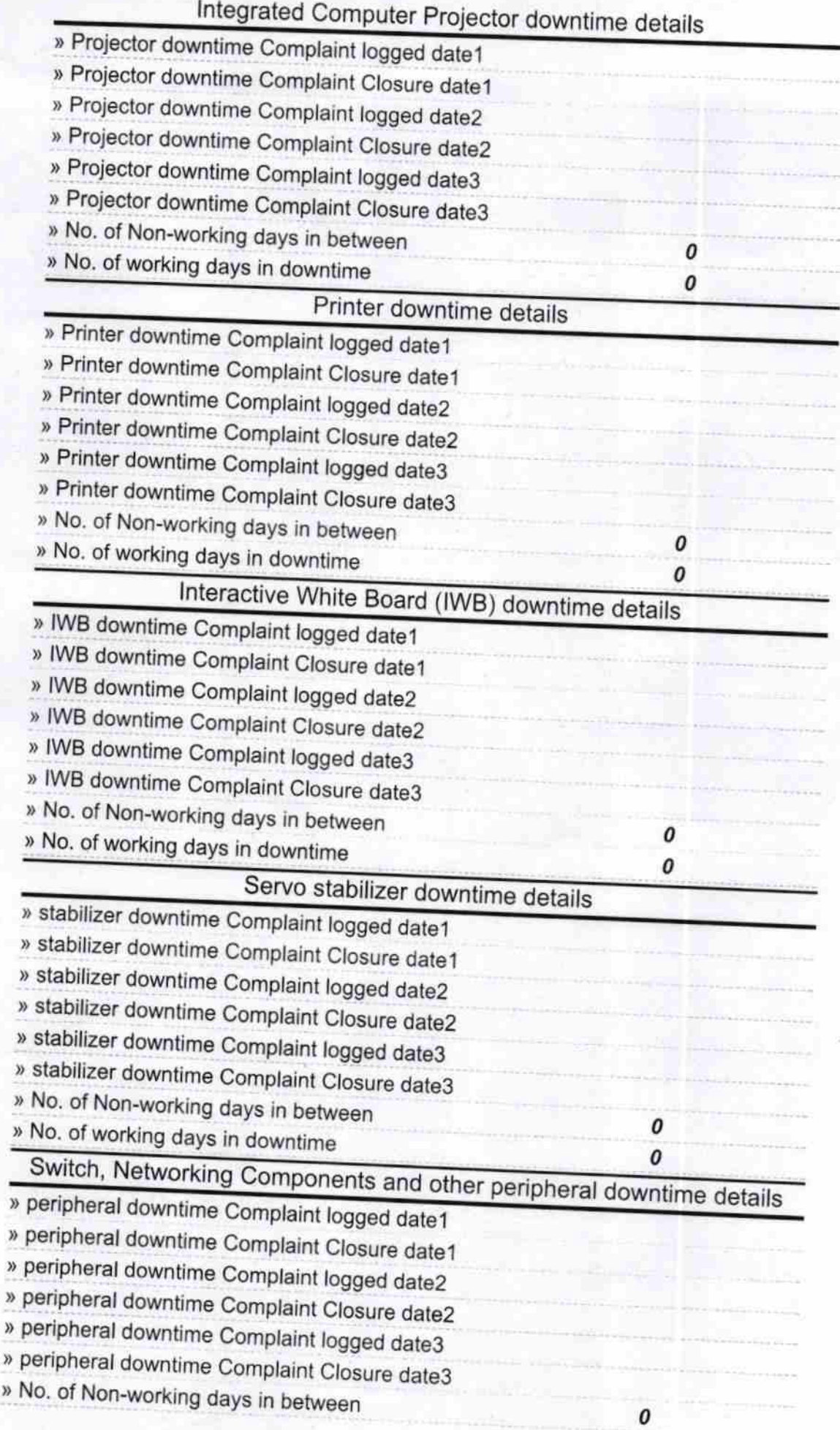

∕

Signature of Head Master Mistress with Seal<br>Birdbradra Master Mistress with Seal